# JMMC services & OV

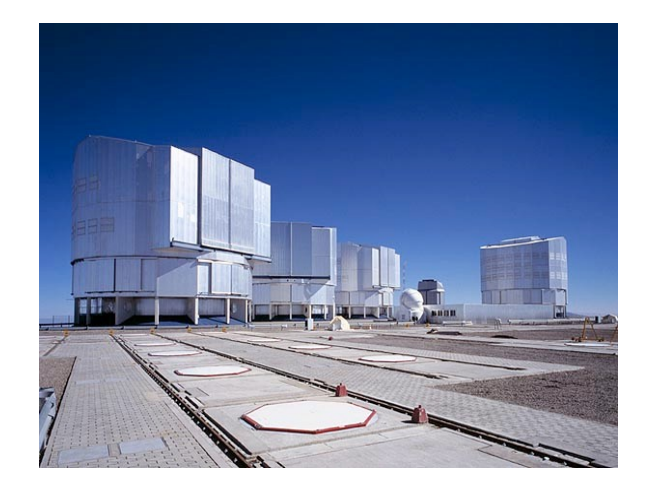

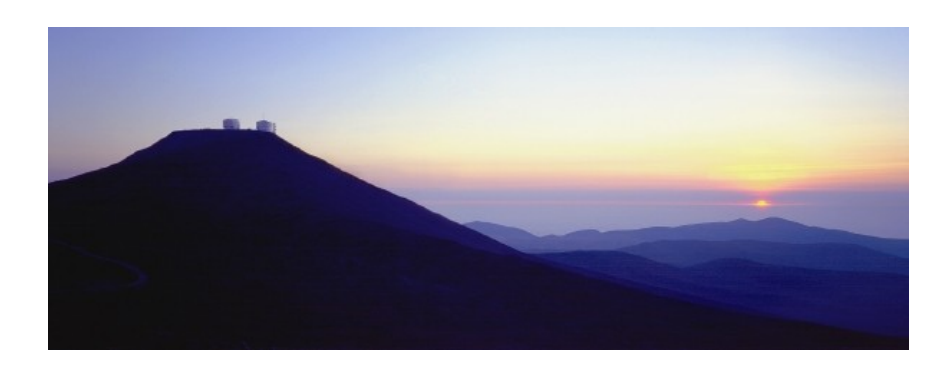

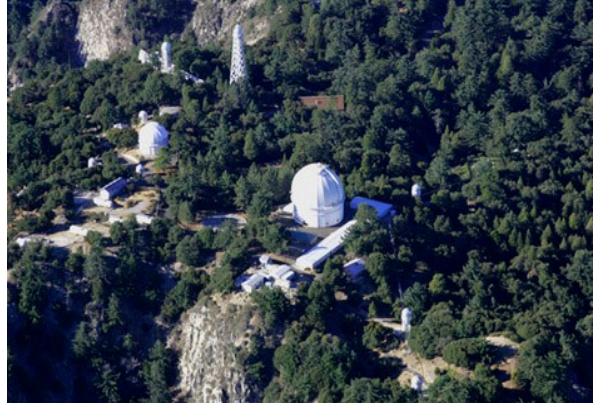

Gilles Duvert Guillaume Mella Laurent Bourgès

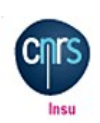

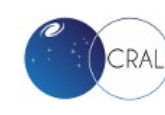

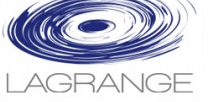

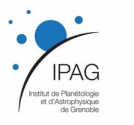

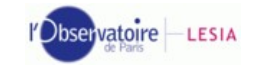

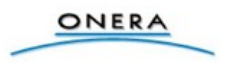

04/04/2019 Journées ASOV

#### Pôle JMMC = MOIO + SUV

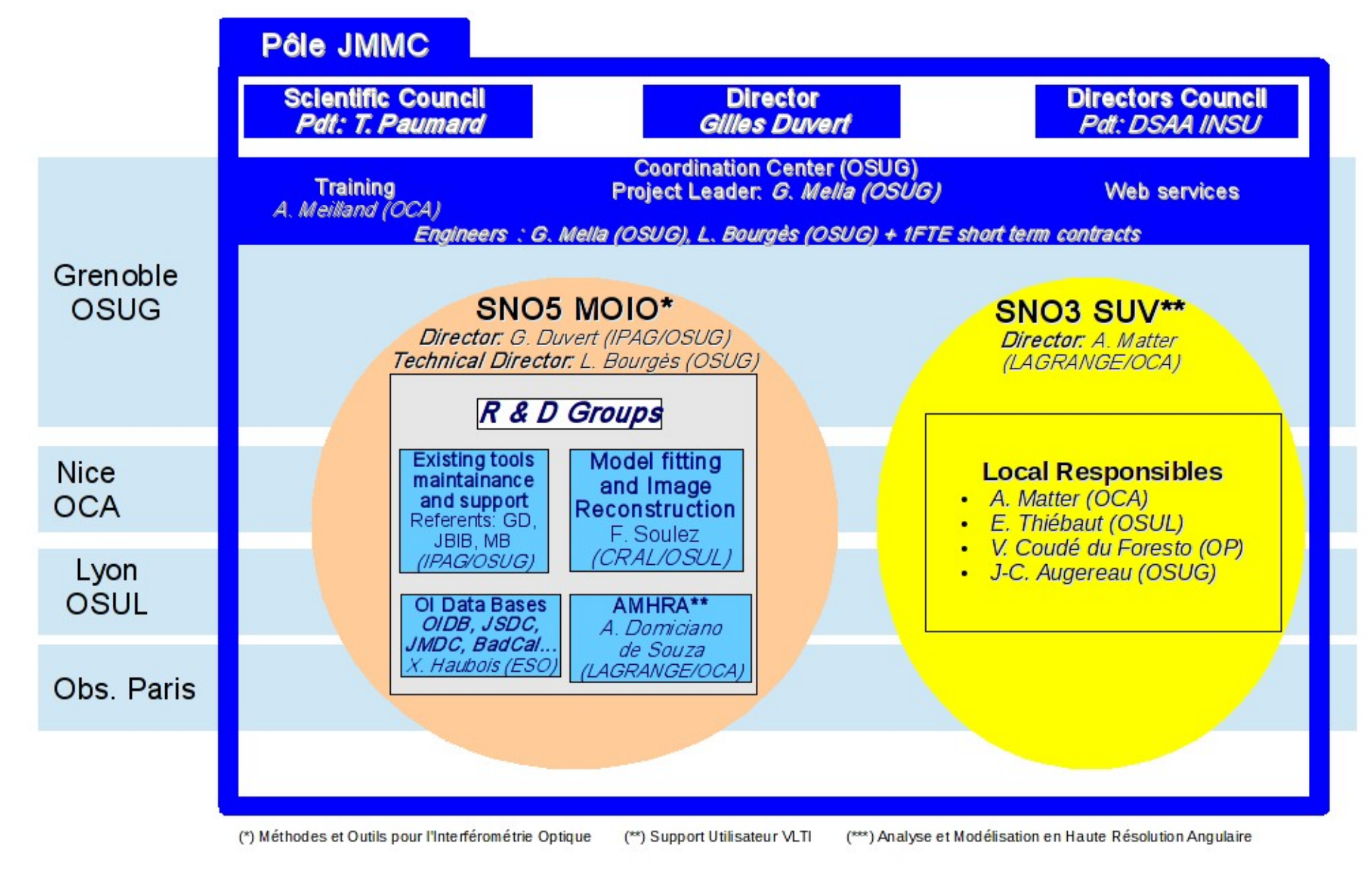

Journées ASOV

#### Services : boucle complète

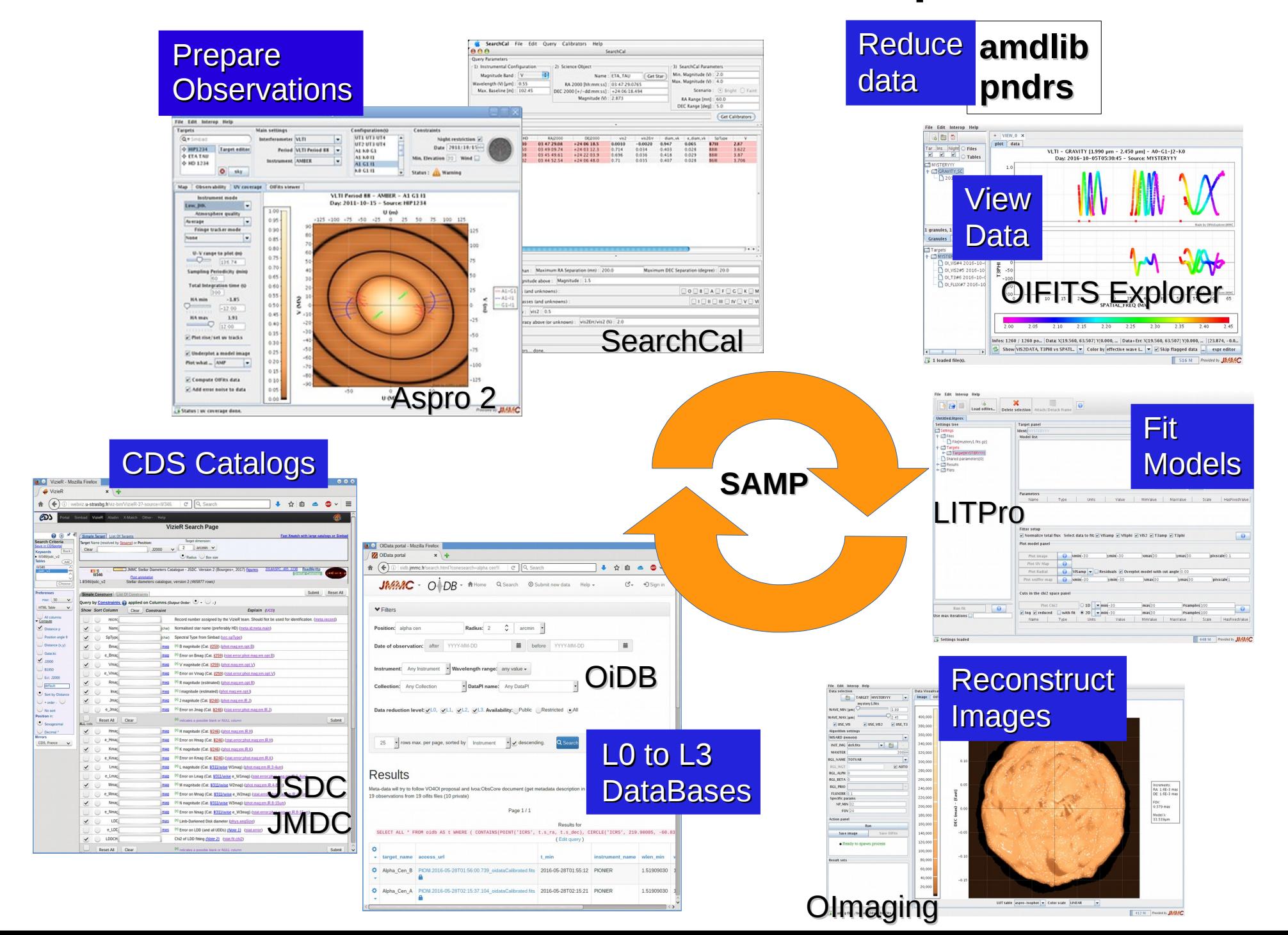

#### Formats & Standards

- [OIFITS 2](http://dx.doi.org/10.1051/0004-6361/201526405): données interférométriques VIS, VIS2, T3
- Images / Cubes FITS : modèles
- SAMP : interopérabilité entre logiciels JMMC et topcat, Simbad, VizieR, Aladin
	- Difficulté avec web / https
- $\bullet$  VOTable 1 x :
	- plusieurs versions / namespaces à supporter

![](_page_4_Picture_0.jpeg)

Aspro 2

![](_page_4_Picture_2.jpeg)

Outil pivot de gestion des Observations (sources + config) : préparation / suivi / intégration avec outils des observatoires

- [Description](http://apps.jmmc.fr/~swmgr/AsproOIConfigurations/ASPRO2-CONF_2019_0307/) interféromètres VLTI / CHARA + instruments GRAVITY, MATISSE…
	- Lien avec référentiels VO ?
- Import / export sources, O.B
- Modèles image / cube FITS
	- Lien vers AMHRA
- Simulation données / ETC

![](_page_4_Figure_10.jpeg)

![](_page_5_Picture_0.jpeg)

A2P2

- A2P2 : outil open-source python
	- <https://github.com/JMMC-OpenDev/a2p2> pour collaboration avec instrument scientists
	- Passerelle SAMP pour transmettre O.B (obxml) vers ESO P2 (API REST)
- Perspectives :
	- Intégration avancée CHARA
	- intégration portail de gestion des observations (demandes, suivi logs L0)

#### A2P2 workflow

![](_page_6_Figure_1.jpeg)

04/04/2019 Journées ASOV

![](_page_7_Picture_0.jpeg)

#### AMHRA

![](_page_7_Picture_2.jpeg)

"Analyse et Modélisation en Haute Résolution Angulaire"

- Interface web d'accès aux modèles astrophysiques :
	- Calcul en temps réel
	- Grille pré-calculée
- Interopérabilité ?
	- Format FITS cube
	- SAMP + https: statut ?
- *VO ? UWS, VO SimD... ?*

![](_page_7_Picture_11.jpeg)

![](_page_8_Picture_0.jpeg)

## SearchCal / JSDC

![](_page_8_Picture_2.jpeg)

Estimation de diamètres stellaires à partir des photométries

- SearchCal Server: utilise VizieR VOTABLE astrores !
- •Catalogue JSDC : [VizieR II/346](http://vizier.u-strasbg.fr/viz-bin/VizieR-3?-source=II/346/jsdc_v2&)
	- –CDS Xmatch pour préparer candidats (SIMBAD x TYCHO2) ~ 2,5 M
	- –Crossmatch 'maison' avec Vizier (pm) avec 2MASS, AllWise...
- ●GetStar : simcli
	- ? maintenance des interfaces 'has been' ?
- •Evolutions demandées:
	- –Focus sur Étoiles brillantes pour mission PLATO
	- –Mise à jour (mesures JMDC, Simbad SPTYPE) ?

–Étendre catalogue sur tout Simbad...

![](_page_8_Figure_14.jpeg)

![](_page_9_Picture_0.jpeg)

### **OImaging**

![](_page_9_Picture_2.jpeg)

Interface de reconstruction d'images

- Format OIFITS + OI Image extension = format d'échange compact
- UWS service (taplib) <=> 3 logiciels BSMEM, WISARD, MiRA (1 image Docker)
- Evolution vers Kubernetes pour mises à jour plus souples : redis pour les files d'attentes + 1 image Docker par logiciel scientifique Olmaning [c1]
- Release publique : Noël 2018

![](_page_9_Figure_8.jpeg)

## **Optical Interferometry DataBase**

![](_page_10_Picture_1.jpeg)

- Import Observation Logs ESO (VizieR TAP B/ESO)
- TAP (taplib) + 'data links' (quick plots, pdf)
- TODO : déclarer service dans Registry
- Besoin SUV d'instances privées pour collaborations :
	- Droits d'accès par groupe ?
	- Embargo données ?
	- Synchronisation?

![](_page_10_Figure_9.jpeg)

![](_page_11_Picture_0.jpeg)

- Java Web Start (JNLP) support ?
	- Deprecated in JDK 11
	- Solution : OpenJDK + IcedTea-Web 11 ?
	- Alternatives :
		- Full jar  $+$  check for updates
		- JDK+application package ? Too big !
- Evolution AppLauncher pour fournir javaws ou d'autres formats (jar, zip) via registry ?

#### Conclusion

- VO rocks ! Votable, UWS, ObsTAP + SAMP très bénéfique : FAIR
- Forte dépendance sur les services CDS (Simbad, VizieR) et SAMP
- Maintenance à faire des interfaces CDS et librairies VO 'deprecated' dans les services du JMMC (manpower)
- Contributions Open Source ++